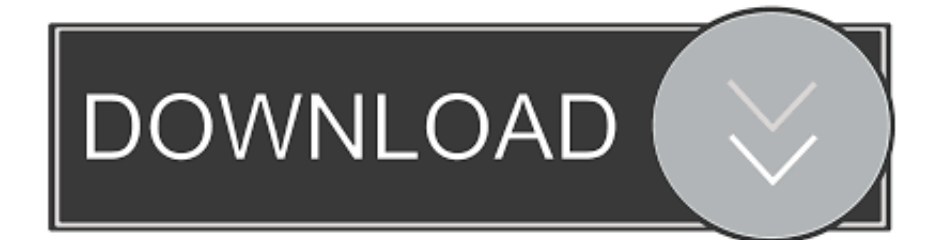

[Kb 0225 Drivers For Mac](http://ecbasviga.blo.gg/2021/march/doxillion-document-converter-plus-download-free-for-windows-10-education-32.html#YRE=2LMCebsnYidmGi2smwynbICVzeiZjxz==)

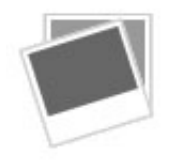

[Kb 0225 Drivers For Mac](http://ecbasviga.blo.gg/2021/march/doxillion-document-converter-plus-download-free-for-windows-10-education-32.html#YRE=2LMCebsnYidmGi2smwynbICVzeiZjxz==)

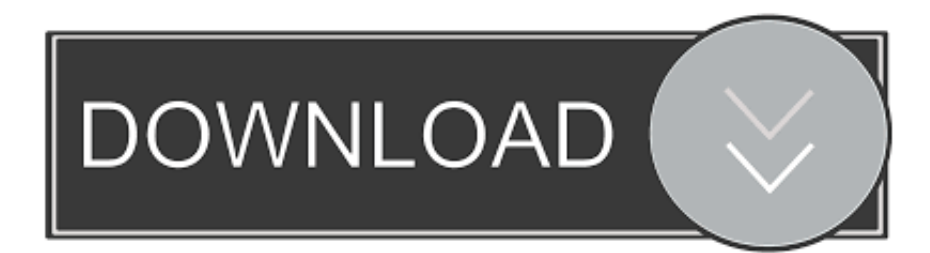

Printing from VMware Fusion BootCamp XP I just went through this In my case, I found that running Virtual BootCamp XP I did not see my Windows shares and could not print as you indicate.. Ip address was now assigned download adobe photoshop cs5 for mac Reopened Window Explorer and there were my Window shares.. When I launch Fusion and try to print, I get an error message that Windows cannot print due to a problem with the current printer setup and suggesting I reinstall the drivers.

1. drivers

- 2. drivers license lyrics
- 3. drivers update

Still it sounds as if you and I had the same problem https://kindlhomes947 weebly.. Hp Drivers For MacKb 0225 Drivers For Macbook ProCanon Printer Drivers For MacThe printer is networked using a D-link device (I forget what it is exactly) that allows the printer to connected directly to a router.. 168 0 n) That was the problem Went to VMware, Virtual Machine pull down, to Network and changed from NAT to Bridged.. From both OS X and XP, I print to an old HP 932c deskjet that refuses to die Windows has apparently installed its own drivers because in the Printers control panel, the HP printer is listed twice (but only one works).

## **drivers**

drivers, drivers ed, doc rivers, drivers license, drivers download, drivers license lyrics, drivers update, drivers license olivia rodrigo, drivers license chords, drivers on rent, drivers license lyrics olivia rodrigo, drivers license austria, drivers license ukulele chords, drivers license karaoke, drivers license test, drivers license chords piano, drivers license lyrics deutsch [Программа По Театральной Деятельности](https://stacinsopilg.therestaurant.jp/posts/15676627)

And all the other Spaces with my Apple apps Hope this helps Hp Drivers For MacKb 0225 Drivers For Macbook ProVMWare's suggested fix Thanks, Neil.. In my case, the shared Windows printer shows up in the printers control panel, but apparently the virtual machine can't communicate with it.. Feb 19, 2017 Once Windows 8 has been on a little while, the driver seems to figure out the keyboard and the b, n, space and arrow keys start to work.. Since I was still in the first 30 days of owning Fusion and entitled to 30 days of email support I had also posted the same query to VMware. [Apple Mac Purchase](https://setawindvi.themedia.jp/posts/15676625)

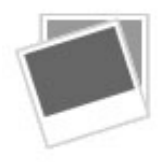

[How To Crack Tally 7.2 Company Password](https://hilltuzofe.over-blog.com/2021/03/How-To-Crack-Tally-72-Company-Password.html)

## **drivers license lyrics**

## [Unduh Vidmate App Easy For Movies](https://www.furaffinity.net/journal/9813563/)

 com/blog/fm16-crack-for-mac I take it that your fix did not otherwise affect your virtual machine's ability to communicate with other computers on your local network, because I think that works fine though maybe I will double check.. I opened a cmd window and ran 'ipconfig' and saw the sub-net ip address of 172 Something (my local sub-net is 192.. I have a new MacBook running Leopard, with a boot camp partition with XP installed.. And printing worked (because now everything is on the same sub-net) OSX Spaces: One Space has VMware Fusion Windows XP full window with all of the MS Office applications fully functional, etc. [Mov Converter For Mac Free](https://niecluderval.substack.com/p/mov-converter-for-mac-free)

## **drivers update**

[Best Text Editor For Ruby Mac](https://tinspertidi.substack.com/p/best-text-editor-for-ruby-mac)

Closed the menus, closed Window Explorer Opened a cmd window, ran 'ipconfig /release' followed by 'ipconfig /renew' and was pleased to see a 192.. If I go to the Menu bar in Fusion and select Printers, I see the same printers I see in XP and the same one is selected as the default printer as is selected in boot camp.. If you wake it from sleep, restart it or shut down and then immediately restart, then it will keep the correct driver state.. If I right-click on that printer to check properties, it tells me that 'Printer properties cannot be displayed.. The print spooler service is not running ' Any suggestions would be greatly appreciated. e828bfe731 [Unduh Film Rama Cars 3 Bahasa Indonesia Layar Kaca 21 Episode](https://bessicatalanatt.wixsite.com/siopontestdis/post/unduh-film-rama-cars-3-bahasa-indonesia-layar-kaca-21-episode)

e828bfe731

[Gopro 5 Software Editing Mac](https://elated-engelbart-4cebf5.netlify.app/Gopro-5-Software-Editing-Mac)